# UNIVERSIDAD NACIONAL AUTONOMA DE MEXICO

FACULTAD DE ESTUDIOS SUPERIORES CUAUTITLAN

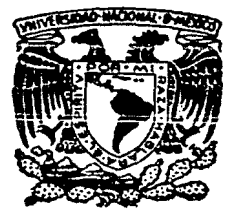

# "USO DE LA COMPUTACION EN LA EVALUACION DE REGISTROS DEL HATO REPRODUCTOR DE PORCINOS"

### T F  $\mathbf{S}$ 2 QUE PARA OBTENER EL TITULO DE: VETERINARIO **MEDICO ZOOTECNISTA** P<sub>2</sub>  $E$  and  $E$  $S^{\text{max}}$  $E$ N.  $R$  $\tau$  $\overline{A}$ BOJORQUEZ MARTINEZ JOSE MA. DIRECTOR DE TESIS: M. V. DIP. PAT. RAUL CARLOS SCHINCA FELITTI

CUAUTITLAN IZCALLI, EDO, DE MEX. 1987

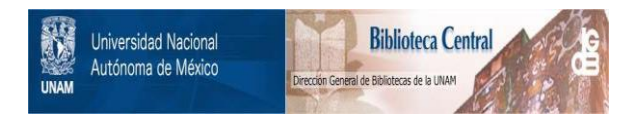

# **UNAM – Dirección General de Bibliotecas Tesis Digitales Restricciones de uso**

# **DERECHOS RESERVADOS © PROHIBIDA SU REPRODUCCIÓN TOTAL O PARCIAL**

Todo el material contenido en esta tesis está protegido por la Ley Federal del Derecho de Autor (LFDA) de los Estados Unidos Mexicanos (México).

El uso de imágenes, fragmentos de videos, y demás material que sea objeto de protección de los derechos de autor, será exclusivamente para fines educativos e informativos y deberá citar la fuente donde la obtuvo mencionando el autor o autores. Cualquier uso distinto como el lucro, reproducción, edición o modificación, será perseguido y sancionado por el respectivo titular de los Derechos de Autor.

## INDICE.

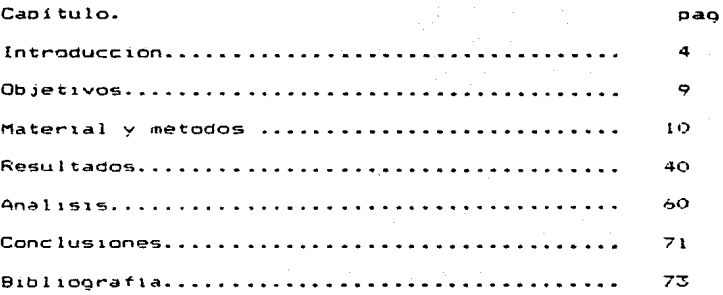

### **INTRODUCCION**

- 4 - 4

Historicamente los descubrimientos científicos han modificado las condiciones socioeconomicas de los pueblos. Los avances científicos se dan cuando la abundancia de bienes materiales libera gente que se ocupara de investigar las leves naturales y la relación que quardan estas con los diferentes recursos explotados o susceptibles de serio por el genero hu $man.$ 

Fundamentalmente el establecimiento de las sociedades es determinado por los pienes materiales con que cuentan, manifestandose en ella el grado de desarrollo socioeconomico y cultural de sus componentes.

La ciencia y su aplicación directa en la resolución de los problemas que afectan a la sociedad, indican el caracter interdiciplinario de las diversas áreas del saber humano.

Por esto es que la medicina veterinaria y zootecnia se debe auxiliar de la ingeniería electronica en su modalidad de máquinas electrónicas -computadoras- que son capaces de ampliar la capacidad del almacenamiento y manejo de datos sirviendo como una extensión del cerebro y permitiendo al profesional veterinario una toma de decisiones más oportuna, acer tada y capaz de predecir el comportamiento de poblaciones animales encaminadas a producir materias primas para el con-

\*\*\*

sumo del hombre que si sólo contara con la capacidad de su memoria.

Se puede decir que cuando existe una gran cantidad de datos imprescindibles de cuantificarse en un corto tiempo v con exactitud es vital para el M.V.Z. auxiliarse de un computador.

Las microcomputadoras son maquinas electrónicas cuyas funciones son realizadas por medio de circuitos electrónicos y son utilizadas para almacenar, recuperar y manipular información. Las mucrocomputadoras caen en la clasificación técnica de las computadoras digitales por que trabajan con señales electronicas discretas. Su principal característica es la velocidad dada por sus componentes electronicos de alta velocidad operando con base en señales de dos niveles (binario), nivel logico 1 y nivel logico 0.

Basicamente se puede decir que los componentes de un sistema computarizado se divideo en dos: 1.- Hardware. Es el material de fabricacion de la máquina: Circuiteria, metal, plástico, cristal, y estos materiales son los que le confieren su capacidad de operación (memoria).

2.-Software. Entendemos por software a la información interna de trabajo producida por los programadores, que son simple-

\*\*\*

 $-5 -$ 

mente un conjunto de instrucciones que permiten a la computadora realizar su labor. Para dar instrucciones a una computadora,se debe conocer su propio lenquaje, siendo algunos de ellos los sicuientes:

Sistema Operativo, compiladores, ensambladores, lenguajes de alto nivel <LOGO, FORTRAN, PASCAL,BASIC.etc.>

1.1. Diferentes tipos de reqistro susceptibles de evaluarse por computadora.

El registro permanente de los eventos sucedidos en el ciclo productivo del hato reproductor son la clave del éxito o el fraçaso de una granja, porcina. Ellos nos proveen de la información que nos ayuda a identificar la eficacia o ineficacia de los sistemas de manejo, alimentación, sanidad reproducción, etc.,en la explotacion.

Un sistema computarizado de monitoreo permanente del hato reproductor al igual que los sistemas tradicionales por tarjetas y libros, debe basarse en que los datos capturados son veraces *y* oportunos. estableciendo un& retroalimentación confiable entr<del>e</del> el comportamiento del hato y las sugerencias veterinarias.

Según la EAAP. Asociación Europea de Productores de Cerdos, en 1977 se propusieron tres tipos de registros del hato reproductor y sus niveles de producción; clasificándolos

 $- 6 -$ 

en tres principales categorias de trabajo, de manera que estas mismas razones deben tomarse en cuenta cuando se desa rrolla un sistema de monitoreo permanente del hato reproductor po computadora, enunciándose enseguida:

1.-Para trabajos de investigación y desarrollo. Este sistema implica una gran cantidad de datos por evaluar. Los registros deben tomarse a partir de una serie de instrucciones precisas e inflexibles, que deben contener todos los parametros, que quieren evaluar en una forma controlada o ideal.

Por sus caracteristicas, estos sistemas son de costo elevado por la cantidad de controles que tienen. la calidad y exactitud de los reportes que permiten elaborar. Su aplicación puede ser variada y deba do diseñarse nor un orupo de especialis tas según las áreas implicadas. Un ejemplo de sistemas a di señarse pude ser establecimiento de un orden en la demostración de existencia o ausencia de diferencias entre sistemas de manejo, alimentación y comida , inseminación artificial, evaluación de fármacos y otros muchos factores expeimentales.

2.- Criadores de pie de cría. Estos sistemas deben diseñarse especificamente según las exigencias del productor de pie de cría, es también de costo elevado por la cantidad de parametros que permitirán el seguimiento genetico del hato reproductor de vientres y verracos con futuro de progenie.

 $-7 -$ 

3.- Comercial. Este sistema de monitoreo permanente del hato reproductor por computadora, es un procedimiento de registro que contiene, información, básica, relevante, formada por una lista de parametros de evaluación simple y minima, que permitirán la evaluación y comparación de la economía de producción de la explotación. Este puede ser un sistema estándar para todas las granjas comerciales productoras de cerdos, pero se puden agregar parametros que permitan el seguimiento específico de algún problema . En el capítulo número tres, se describirá siendo el proposito del presente trabajo.

### OBJETIVOS.

1> Mostrar una de las múltiples aolicaciones de la computación en la medicina veterinaria.

2) Definir las ventajas del uso de un sistema de monitoreo permanente por computadora de los ductor. registros del hato repro-

3) Hacer patente la necesidad do uso pe sistemas de computo para que sea mas eficiente la toma de decisiones encaminadas a optimizar los recursos disponiblesMaterial y metodos.

Hater1al:

Microcomputador marca Commodore C64

Caracteristicas:

64k de memoria RAM, es decir, aproximadamente 64000 caracteres de informacion, de los cuales 39000 los utiliza el usuario y el resto se usan para ejecutar las instrucciones y correr el programa.

20000 caracteres de memoria ROH. Estos solamente los utiliza el computador para real Izar *y* controlar operaciones internas.

Unidad de disco flexible marca Commodore modelo 1541 Caracteristicas :

Sistema onerativo DOS 5.1

usa disco flexible de 5 1/4 pulgadas de densidad sencilla. cada disco flexible ( flooy disk )contiene 35 traks o sea 18.000 caracteres de capacidad aprox. por lado. Monitor -Televisor blanco y negro de 12 pulgadas Impresora marca General Electric modelo 3-8100 Caracteristicas:

96 caracteres ascii para impresion.

31 caracteres cientificos.

110 caracteres gráficos •

velocidad de impresión : 25 y 50 caracteres por segundo. papel tamaño carta de 8 1/2 x 11 pulgadas.

Se efectuó el analisis de los registros de 4 grupos base de partos de la granja Moratepec, formados de la siguiente manera. Estos datos fueron sacados de sus libros y la veracidad de los datos manejados es responsabilidad de porcicultor. Grupo 01. Formado por 31 cerdas y 15 verracos con fecha de alta en octubre 1985 al destete en marzo de 1986. Grupo 02.Formado por 32 cerdas y 15 verraços con fecha de alta en noviembre de 1985 al destate en abril de 1986 Grupo 03. Formado por 31 cendas y 15 verracos con fecha de alta en diliembre de 1985 al destete en mayo de 1986. Grupo 04 .Formado por 23 cerdas y 13 verraços con fecha de alta en diciembre de 1985 al destete en mayo de 1986.

 $-11 -$ 

### Metodos.

Para la elaboración del programa de monitoreo permanente del hato reproductor, se utilizó el microcomputador cuvas caracteristicas se describen on MATERINL.

Los parametros de evaluación del comportamiento, se tomaron de comunicación personal (Dr.Schinca ), así como el rango de los periodos reproductivos que se marcan en el sistema como orden del día (abaco de manejo reproductivo y de medicina preventiva) usado en el Valle de México.

Los eventos registrados como mínimos indispensables para el monitoreo permanente del hato reproductor, se tomaron de comunicación personal (Dr.SCHINCA), y de las siguientes referen clas: MAFF 1984, EAAP 1980, Whittewore 1983.

and the property and their

the contract and contract

COMPORTAMIENTO POR PARTO EN GRANJAS **TECNIFICADAS** EN EL VALLE DE MEXICO HASTA EL TERCER PARTO.

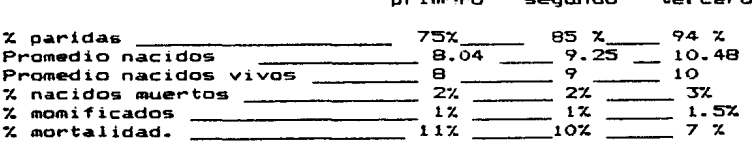

Parámetros de evaluación para una granja técnificada hasta el tercer parto.

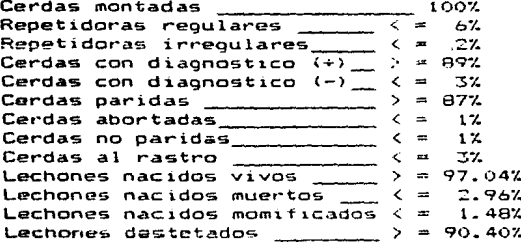

Nota .Estos parámetros se utilizaron en el presente trabajo como límites de alarma, pudiendose cambiar según el" momento" de la granja y el comportamiento de la misma.El párametro indicado como cerda repetidora tione dos variantes, una es las repetidoras regulares que son las cerdas que tienen un ciclo estral comprendido en un rango de 18-24 días con media de 21 y repiten calor post monta en este lapso de tiempo. Las cerdas que se denominan repetidoras irregulares son aquellas que salen de este parametro repitiendo calor en una fecha indeterminada y generalmente son aquellas que tuvierón fallas de implantación de embriones -muerte embrionaria-

**Software:** 

El software utilizado para la elaboración del programa de monitoreo permanente del hato reproductor SISVER V2.6 fu: de-

sarrollado en colaboración con el C. Ino, en Sistemas Gonzalo Garnica Huitron, en lenguaje BASIC v2. para Commodore 64 tomando en cuenta las siguientes consideraciones.

=== Es el lenguaje criginal de esta microcomputadora y no es indispensable tener ningun paquete anicional de softwere (manejadores de bases de datos, compiladores ,etc.) por lo que su costo de operación es bajo.

sam Para el manejo de información de este sistema la capacidad de memoria de la computadora es la minima reguerida.

14

Diseño de sistema de monitoreo permanente del hato reproductor SISVER V2-b.

Como se menciono en la introduccion el presente trabajo es el analis1s de los registros del hato reproductor de porcinos de tipo comercial -dedicado a producir cerdos para abasto- y se tomaron los siguientes parametros de control de producción como minimos indisoensaoles para un sequimiento activo del compor·tamiento del hato reproductor, al finalizar cada event:o oue compone el calendar to de mane.Jo reproductivo y sanitario. El sistema requiere que la información sea digitada al final de cada evento permitiendo que el mismo día se efectuen las sugerencias veterinarias tendientes a controlar los posibles problemas que se presenten en la explotacion.En el caso de la granja, estudiada en este trabajo se analizaron los registros de 4 grupos base de partos al finalizar el ciclo reproductivo y a la cual los parametros marcados con  $(*)$ no fueron reqistrados y por lo tanto no aparecen e. la eva-.<br>luación del capítulo de resultados ni en el manual de operac1ón ..

Parámetros que componen el sistema: Cerdas adultas destetadas del grupo base de parto. Cerdas adultas en calor post destete en menos d• 7 dias \* Cerdas adultas en calor post destete an mas de 7 dtas \* Cerdas adultas en anestro \*

 $-15 -$ 

# de cerdas primerizas esconidas Cerdas primerizas en calor de 0-7 dias \* Cerdas primerizas que presentan el segundo calor Compositión del grupo % de adultas + % primerizas Cerdas montadas Repetidoras requlares Repetidoras irregulares Con diagnostico  $(+)$ Con diaonóstico (-) Paridas **Abortos** No paridas Cardas al rastro Nacidos vivos Nacidos muertos Nacidos momificados Nacidos malformados Destetados

Paridas /montadas

Estos parámetros son los que nos permitirán evaluar el comportamiento por grupo base de parto apareciendo en el monitor como totales por lote o por todos los lotes.

Los datos que necesita el sistema para que se pued evaluar el comportamiento del grupo base de partos integrando los registros individuales de las cerdas que lo componen son los siguientes :

Fecha de reoistro

**b** de lote

\* de cerda y clasificación a adulta P primeriza

 $t$  de partos  $\div$ 

# de dias en entrar en calor #

# de calor #

Fecha de monta

0 de verraco

# de montas

Fecha probable de repetición

# de repeticiones

Diagnóstico de gestación

Fecha del diagnóstico de gestación

Fecha probable de parto

Fecha real de parto

# lechones nacidos vivos

lechones nacidos muertos

lechones nacidos momificados

# lechones nacidos malformados

Peso promedio al nacer

Fecha de destate

Peso al destete

Observaciones.

Los reportes del comportamiento de los verrracos son ~ac~dos de los re91stros de las cerdas del grupa base y al consultar1cs aparecen en el monitor de la siquiente manera +

 $\bullet$ verraco cerdas cerdas<br>montadas paridas total de lechones porparidas lechones. cerda.

Form4S de captura:

Las formas de captura estarán compuestas por los parámetros que componen ~l evento reproductivo da la siguiente manera:

Evento: Formación grupo y montas.

Fecha de monta

# de verraco

# de montas

Evento. Repetición de calor y montas.

Fecha de repetición de calor.

- tli de cerda
- de verraco
- 4t: de montas

• de repetición.

Evento. Diagnóstico de gestación.

 $- 18 -$ 

NDULTAS ----- A APRIMERIZAS ------- P \* DE PARTO Fecha d" smlecc:ión Fecha de destete. Techa de primer calor

الرابع والمستفاعية كالمتماع الأفاعية

Fecha del diagnóstico de gestación

# de corda

Resultado del diagnóstico de gestación

Evento: Parto.

# de cerda

Fecha real; de parto

# lechones nacidos vivos

# lechones nacidos muertos

# lechones nacidos momificados

# lechones nacidos malformados

Peso promedio de la camada en gramos

Evento destate.

Fecha de destete

# de cerda

Parto  $%$  \*

Número de destetados

Peso promedio al destete.

#### **DIAGRAMA** GENERAL

Ä,

#### ISTEMA e ħ  $\mathbf{r}$

### HONITORIO PERMANENTE DEL **HATO REPR' MICTOR DE** PORCINOS

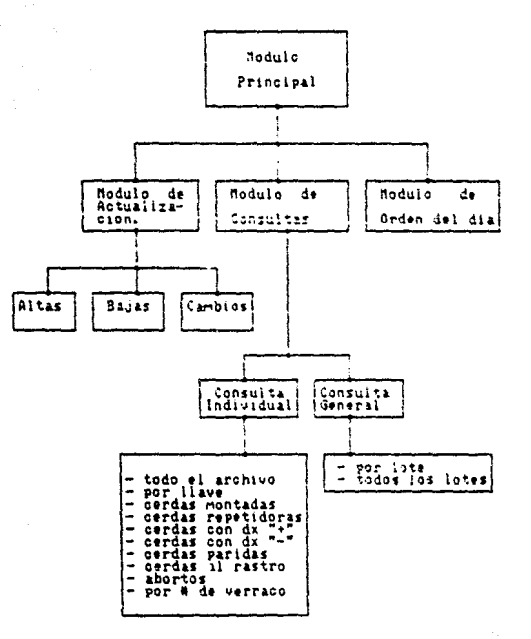

 $-20 -$ 

### SISTEMA DE MONITOREO PERMANENTE DEL HATO REPRODUCTOR PORCINO POR COMPUTADORA "SISVER V2.6"

### INSTRUCTIVO DE CPERACION.

1.1. Instrucciónes generales.

Este sistema está diseñado para trabajar en forma interactiva. es decir. el programa pedira y mostrará la información a travé de un monitor (televisor). La calidad de la información dependerá de que el usuarío tecl~ correctamente los d~tos requeridos por el programa.

El programa trabaja a base de menúes, esto significa que hay que elegir la opción indicada en cada desplenado que aparezca en el monitor.

Por cada istrucción que se teclee en la máquina, siempre se deberá presionar la tecla que aparece como RETURN. ya que ésta es la manera de transmitir la instrucción al programa. Cada vez que aparezca un signo de interrogación, se deberá presionar la tecla marcada como <RETURN>.

### 1.2. Operación del programa.

Para la ejecución del programa, se deberá realizar lo siguiente:

1.2.1. Encender el equipo en el siguiente orden: Unidad de diskate Monitor (televisor)

C.P.U. <teclado> Impresora (si se va ha utilizar) **En el monitor deberá de aparecer el desplegado**  \*\*\* CUMODORE 64 BASTC V2 \*\*\* 64K RAM SVSTEM 38911 BYTES FREE READV. **Insertar el diskette del proqrama**  Teclear: LOAD"SISVER V...6", 8 <RETURN> **En el monitor apar@ce**  LOADING SISVER V2.6 **READY Quitar el diskette del proqrama e insertar el diskette donde**  se van a manejar los grupos de cordas. Teclear RUN <RETURN> **En el monitor aparece**  Teclea la fecha (aammdd> ? 861126 <RETURN) **Teclear la techa ana <sup>9</sup> mes <sup>9</sup> d1a si no se teclea correctamente la** ~echa~aparece **el desplegado: Errar ••• la fecha debe ser aammdd** ? Teclear <RETURN> y el programa regresará a pedir la fecha **otra vez. Si la fecha esta correcta.aparece en el monitor:**  MODULO PRINCIPAL.

 $-22 -$ 

SISTEMA DE CONTROL  $V2.6$ 84/11/26 DEL HATO REPRODUCTOR 00101100 OPCIONES : 1.- ACTUALIZACION 2.- CONSULTA 3.- ORDEN DEL DIA 4.- FIN DEL PROGRAMA Teclea la opción deseada ? 4 Teclear cualquiera de las opciones y <RETURN>. si se teclea <RETURN> solamente, termina el programa y apare $ce:$ FIN DEL PROGRAMA TIEHPO TRANSCURRIDO 01:00:10 READY. Quitar el diskette de la unidad y apagar el equipo en el orden inverso al de encendido. MODULO DE ACTUALIZACION MODULO DE ACTUALIZACION

Opciones:

- 1. Altas
- 2. Bajas
- 3. Cambios
- 4. Fin de la actualización

teclea la opción deseada: ? 4

teclear cualquiera de las opciones y <RETURN>

51 se teclea 1 <RETURN> aparece : Inserta el diskette del lote que vas a actualizar Cuando esté listo teclea <RETURN> Archivo maestro listo. Tecles <RETURN> ? teclear <RETURN> MODULO DE AL TAS. ------------------------------·---------------- 그동생 낮은 불안 En el monitor aparece: • de lote ? 01 <RETURN> Este mensaja se refiere al grupo que se va a dar de alta por primera vaz en el archivo.

Teclear el numero de lote o el 9rupo en 2 pos1ciones con caros a la izquierda. Si no se teclea el número correctamente. aparece: Errar... el rango debe de ser 01-99 ? Teclear<RETURN> y el programa regresará a pedir el número de lote. Si el lote está correcto, en el monitor aparece: • de cerda ? 016 <RETURN> Si no se teclea correctamente. en el monitor aparece: Errar ••• rango debe ser 001-999 Teclear <RETURN> y el programa regresará a pedir el # de cer-

da •

LO PRINCIPAL.

 $- 24 -$ 

Si se teclea <RETURN> solamente, el programa regresa al MODU-

Si esta correcto el númer de cerda, en el monitor aparece: # de verraco ? 391 <RETURN> Teclear el número de verraco en tres posiciones y <RETURN> Si no Sl teclea correctamente .. *en* el monitor aparece: Error...rango debe ser de 001-999 Teclear <RETURN> *y* el programa regresara a pedir el # de verraco .. Si esti correcto,en el monitor aparece: Fecha de monta ? 861126 <RETURN> Teclear la fecha de monta de la cerda cano.,mes~dia> *<sup>y</sup>* <RETURN> Si no se teclea la fecha o -se terlea mal, en el monitor aparece : Error...fecha debe ser aammdd ? Teclear <RETURN> = el programa regresará a pedir la fecha de monta .. Si la fecha estuvo correcta, en el monitor aparece: Número de montas ? 1 <RETURN> Teclear en número de montas o <RETURN> si no tuvo ninguna: si se teclea un número mayor de 9, en el monitor aparece: Error ... rango debe de ser  $0-9$  ? Teclear <RETURN> *y* el programa regresará a pedir el número de montas. Si no hubo error,e. el monitor aparece : Fecha prcbable de repetición ?

 $-25 -$ 

Teclear la fecha p~obable de repeticiOn o <RETURN> Si se tecleó mal la fecha, en el monitor aparece : Error... la fecha debe ser aammdd ? Teclear <RETURN> y el programa regresará a pedir l<mark>a fec</mark>ha probable de repetición. Si no hubo error, aparece en el monitor : Número de repeticiones ? Teclear el número de repeticiones o <RETURN> Si se teclea un número mayor de 9, en el monitor aparece :  $Error...$  rango debe ser  $O-9$ Teclear <RETURN> y el programa regresarà a pedir el número de repeticiones Si no hubo error, en el monitor aparece s Diagnóstico de gestación ? Teclear "+" si fue positivo, "-" si fue negativo, o "?"si fue dudoso En el monitor aparece : Fecha de diagnóstico de gestación ? Teclear la fecha del diagnóstico o <RETURN> Si hay error en la fecha , en el monitor aparece : Error... fecha debe ser aammdd? Teclear <RETURN> y el programa regresará a pedir la fecha Si no hubo error, aparece : Fecha probable de parto ? .Teclear la fecha probable de parto o <RETURN>.

 $- 26 -$ 

Si hay error en la fecha, aparece: Error fecha debe ser aammdd ?  $Si$  no hubo error. aparece  $:$ Fecha r~al de parto? Teclear la fecha real de parto o <RETURN> Si hay error en la fecha, aparece : Error...fecha debe ser aammdd ? Si no hubo error, apar Ice : Nacidos vivos ? Teclear el número de lechones nacidos vivos en 2 posiciones Si el número de nacidos vivos es mayor de 99, en el monitor aparece : Error...rango debe ser 00-99 ? Teclear <RETURN> *y* el programa regresará a pedir el número de nacidos vivos. Si no hubo error. en el monitor aparece Nacidos muertos ? Teclear el número de lechones nacidos muertos en 2 posiciones o <RETURN> Si el número es mayor de 99, en el monitor aparece : Error...rango debe ser 00-99 ? Teclear <RETURN> *y* el programa regresara a pedir el número de nacidos muertos-Si no hubo error, en el monitor aparece : Nacidos momificados ?

 $-27 -$ 

Teclear el número de lechones nacidos momificados en 2 posiciones o <RETURN>. Si el número es mayor de 99 en el monitor aparece : Error... rango debe ser 00-99 ? Teclear <RETURN> y el programa regresará a pedir el número de nacidos momificados. Si no hubo error, en el monitor aparece : Nacidos malformados ? Teclear el número de lachones (nacidos malformados en 2 posiciones o <RETURN>. Si el número es mayor de 99, an el monitor aparece Error...rango debe ser 00-99 Teclear <REIURN> y wi programa regresara a pedir el número de lechones nacidos malformados. Si no hubo error, aparece Peso promedio al nacer ? Teclear el peso promedio de la carada en gramos o <RET.URN> ejemplo :01000 = un kilogramo Si el peso es mayor de 5 posiciones, aparece Error... peso debe ser en gramos ? Teclear <RETURN> *y* el programa regresará a pedir el peso promedio Si no hubo error. aparece: Fecha de destete ? Teclear la fecha de destete de los lechonas con formato

 $- 28 -$ 

ano,mes,dia o <RETURN> Si la fecha está incorrecta, aparece : Error...fecha debe ser aammdd ? Teclear <RETURN> y ei programa regresara a pedir la fecha de destete .. Si no hubo error, aparece # de destetados ? Teclear el número de *iechones destetados en 2 posiciones* o <RETURN> • Si el número es mayor de 99, aparece Error... rango debe ser 00-99 ? Teclear <RETURN> y el programa re resara a pedir el número da destetados. Si no hubo error, aparece Peso al destete ? Teclear el peso promedio al destete en gramos o <RETURN> en 5 posiciones ejemp:o.5600 gramos. Si hay error, aparece : Error...peso debe ser en gramos ? Teclear <RETURN> *y* el programa re9resara a pedir el peso promedio al destete Si no hubo error, aparece : Observaciones ? Teclear la observaciones según lo siguiente:

- 29 -

Aborto

Rastro

Irregular

Repetidora

Muerta

Ninguna

El programa acepta max1mo 11 caracteres para observaciones si no hubo error, aparece:

Alta efectuada

Deseas seguir en altas s/n ?

Teclear <RETURN> s1 *se desea* seguir efectuando altas o teclear N <RETURN> *en* caso contrario.

Si la respuesta es afirmativa, el programa regresa al MENU DE ALTAS si la respuesta es negativa , el programa regresa al MENU DE ACTUALIZACION.

MODULO DE BAJAS ----------------

En el monitor aparece : Teclea la llave del registro a borrar ? Teclear el numero de cerda que se va a dar de baja En el monitor aparece Leyendo archivo Si el reqistro no existe en el archivo, aparece : No existe registro ... teclea <RETURN> ?

Al teclear <RETURN> aparece :

Deseas sequir efectuando bajas  $(n/s)$  ? n

Si se teclea <RETURN>, el programa regresa al MODULO DE AC-TUALIZACION.

Si se teclea S <RETURN>, el programa regresa al MENU DE BA-JAS

.<br>In discussion of the contract and the construction of the contract part of the contract of the first party and MODULO DE CAMBIOS.

En el monitor aparece :

Teclea el número de reqistro ?

Teclear el número de registro que se desea actualizar.

Aparece :

Buscando registro ...

 $Si$  el  $r$ eqistro tecleado no existe en el archivo, aparece :

No existe registro... leclea <RETURN> ?

Al teclear <RETURN> aparece :

Deseas sequir en cambios (n/s) ? N

Si se teclea <RETURN>, el programa regresa al MODULO DE AC-TUALIZACION •

Si se teclea 5 <RETURN>, el programa regresa al MODULO DE CAMBIOS.

Cuando el programa encuentra el registro buscado, aparece:

01 Fecha de registro  $\frac{1}{0}$  860101<br>02 # de lote  $\frac{1}{0}$  01  $02$   $\star$  de lote  $\frac{1}{2}$  of  $\frac{1}{2}$  016 03 # de cerda 391<br>04 # de verraco 391 05 Fecha de monta \_\_\_\_\_\_\_\_\_\_\_\_\_\_\_\_\_\_\_\_ 860101<br>06 # de montas 06 # de montas \_\_\_\_\_\_\_\_\_

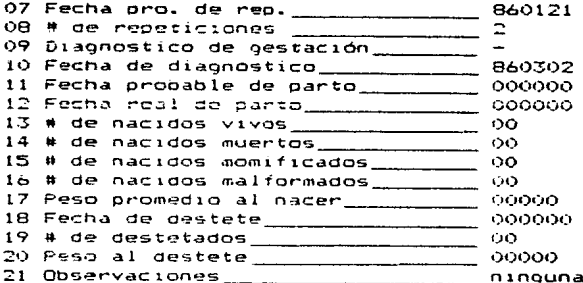

Teclea ei numero de campo a corregir o 99 para terminar Teclear el número de campo, que se quiera modificar al teclear el numero, el programa se posiciona en el campo correspondiente para poder modificarlo.

Cuando ya se terminaron de corregir todos los campos deseados teclear 99 y aparence en el monitor:

Cambio efectuado teclea <RETURN> para continuar ?

Al teclear (RETURN) aparece:

Deseas sequir en cambios (n/s) ? N

Si se teclea <RETURN>, el programa regresa al MODULO DE AC-TUAL IZACTON

Si se taclea S <RETURN>, el programa regresa al MODULO DE CAMBIOS.

MODULO DE CONSULTA 

3.1 En el monitor aparece :

### MODULO DE CONSULTA

### Opciones

1.- Individual  $2 - 6$ eneral 3.- Fin de consulta

 $Tec1e$ a la opcion deseada ? 3

Teclear cualquiera de las opciones *y* <RETURN> ·

Si se teclea <RETURN> solamente aparece:

 $Deseas$  seguir en consultas  $5/n$  ?  $5$ 

51 se teclea <RETURN> solamente, el programa regresara al MO-DULO DE CONSULTAS.

51 se teclea N <RETURN>, el programa regresa al MODULO PRIN-CIF'AL

MODULn OF CONSULTA ItJDlVIDUAL 

En el monitor aparece:

### CONSULTA INDIVIDUAL.

 $Q$ ociones :

t.- Todo el arcn1vo  $2. -$  Por llave 3.- Cerdas montadas 4.- Cerdas reoet1doras 5.- Cerdas con d1aqnostico <sup>+</sup> 6.- Ceroas con d1aqnost1co 7.- Cerdas paridas a.- Cerdas al ~astro *q.,* - Abortos 10.- Por numero de verraco 11.- Fin oe consulta ind1v1dual

Teclea la opc1on deseada ? 11

Teclear cualquie~a de las opciones *y* <RETURN>.

Para consulta individual, el programa busca en todo el archivo v soló lista los registros que cumplan con la condición que se esta pidiendo.

### Condiciones:

Todo el archivo. El programa lista touos los registros de todos los grupos en el archivo.

Por llave. El programa pregunta cual reg1stro se desea consultar y solo despliega dicho registro. La llave se refiere al número de la posición, donde, se encuentra físicamente el registro a consultar (aparece cuando, se efectúa la alta del registro ).

Cerdas montadas. El programa solo lista cada una de las cerdas que hayan sido montadas al menos 1 vez.

Cerdas repetidoras. El programa sólo lista cada una de las cerdas que tengan al menos 1 repetición.

Cerdas con diagnostico de gestación +. El programa lista solo las cerdas que hayan sido diagnosticadas como positivas.

Cerdas con diagnostico de gestación -. El programa lista solo las cerdas que tengan diagnostico negativo.

Cerdas paridas. El programa lista solo las cerdas que tengan registrada la fecha real de parto.

Cerdas al rastro. El programa solo lista las cerdas que tengan en observaciones • rastro•.

Abortos. El programa lista cada una de las cerdas que tengan

 $- 34 -$ 

en observaciones "aborto".

Por número de verraco. El programa pide el número de verraco que se desea consultar y el lote al que pertenece y lista todas las cerdas a las que montó.

Al final despliega todas las cerdas montadas (ver CONSULTA GENERAL ).

Cuando se están listando cada uno de los registros encontrados, en el monitor aparece :

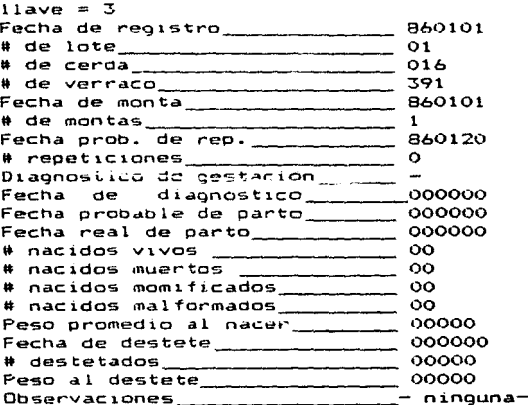

Continua ?

Teclear <RETURN> si se desea continuar listando o N <RETURN> en caso contrario.

Cuando termina de leer el archivo, aparece:

Fin del archivo... teclea <RETURN>

 $-35 -$ 

Teclear <RETURN> y el programa regresa al MODULO DE CONSULTA INDIVIDUAL.

### MODULD CONSULTA GENERAL

En el monitor aparece:

Teclea el número de lote? 01

Teclear el número de lote a consultar y <RETURN>

En el monitor aparece:

00:10:00 leidos: 4

Despliega los registros el número de registros que está leyendo y el tiempo que se tarda en leer cada uno.

Cuando termina de leer el lote, aparece :

Fin del archivo...

**Strategie Strategie** 

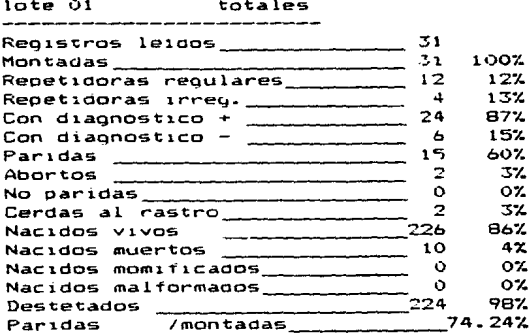

\* Hay error en estos parámetros
teclea <RETURN> para continuar ?

al teclear <RETURN> aparece ;

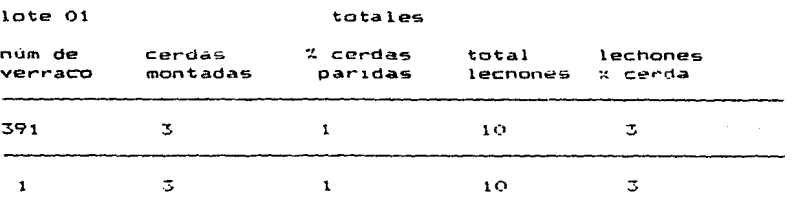

3 teclea <RETURN> para continuar <sup>~</sup>

al teclear <RETURN> el programa regresa al MODULO DE CONSULTA

### MODULO ORDEN DEL DIA

en el monitor aparece :

teclea el número de lote a consultar y <RETURN>

El programa busca en los registros del lote pedido y calcula los dias transcurridos que se registro en el archivo hasta la fec.,a actual (que se tecleo al inicio del programa), dependiendo de los dias transcurridos,aparecera lo que se debe realizar para todo el grupo y los numeros de arete de las cerdas que lo componen ..

El calendario de manejo reproductivo y sanitario con el que el programa esta hab1l1tado es el siguiente aclarando que es para la zona del Valle de Mexico y que se pueden cambiar las actividades segun el criterio del MVZ -aspecto sanitario-

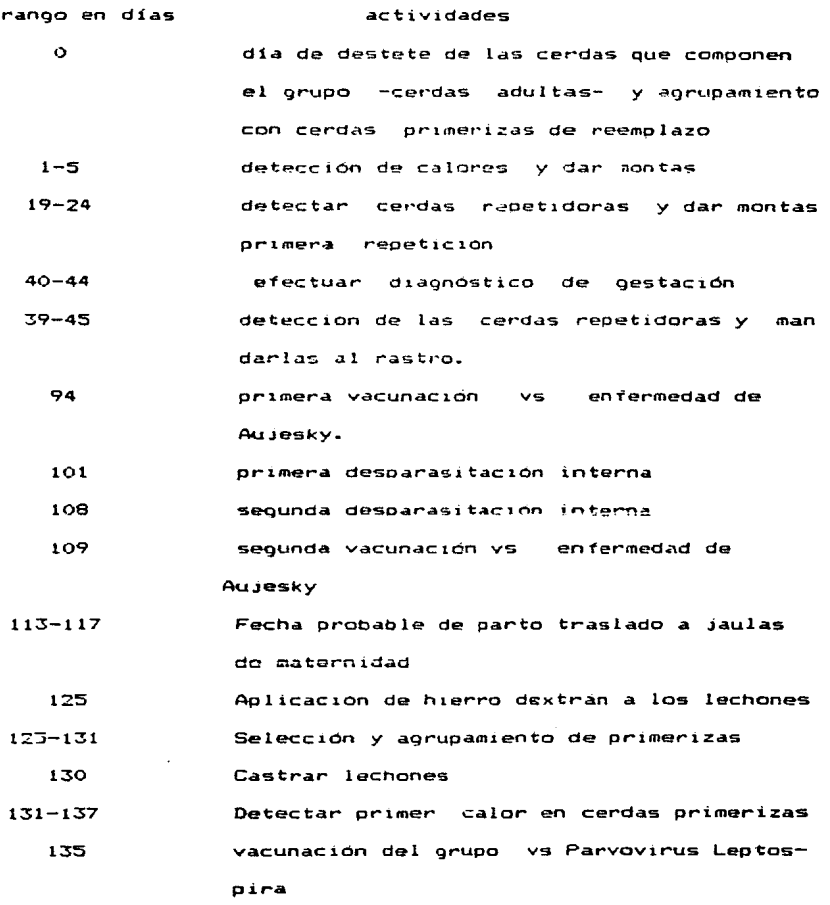

- 38 -

145 vacunación de cerdas y lechones vs cólera porcino 150 Destete y aorupamiento de cerdas adultas con cerdas primerizas de reemplazo.

## Resultados ...

 $E1$  sistema puede manejar hasta 1800 registros individuales  $$ por cada disco flexible , es decir se controlan los registros de 1800 cerdas durante un ciclo reproductivo (registros de  $85$  caracteres  $\lambda$ .

El tiempo de respuesta esta en func1ór del número de reqis tras contenidos en el disco f lex1ble siendo aproximadamente de 30 segundos para emitir resultddos de totales expresados en porcentaJe de SO req1stros ... en cuanto al tiempo aproximado para localizar un registro 1nd1vidual es de tres segundos sin importar el grupo en que se encuentre.

A continuacion se lis tan los resultados del comportamiento por grupo base de parto en lo que el menú de consulta se denomina consulta general por grupo ast como el comportam1ento por verraco en cada grupo base de partos *y* el total de les verracos *en* los 4 grupos. Los registros individuales de las cerdas problema de cada grupo base de parto se muestran a continuacion y en el capítulo análisis se explicaran los posiblas factores que provocaron dicho comportamiento.

 $- 40 -$ 

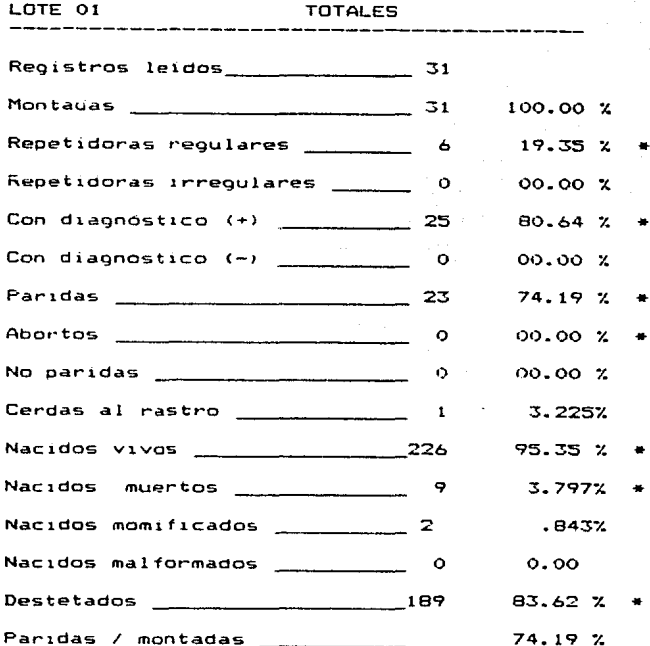

\* hay error en estos porcentajes

 $\alpha = \alpha_1, \beta =$ 

Teclea <RETURN> para continuar ?

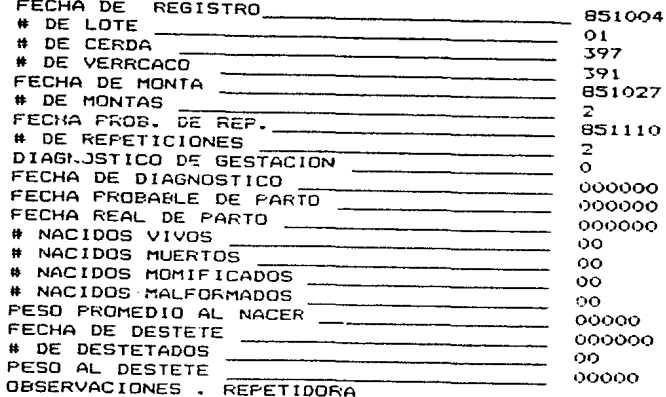

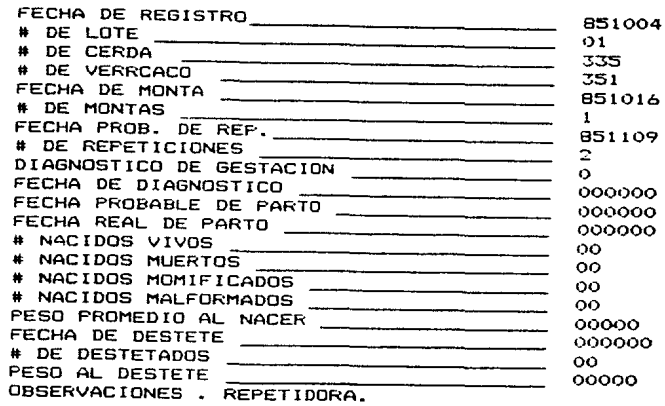

 $\mathcal{L}$ 

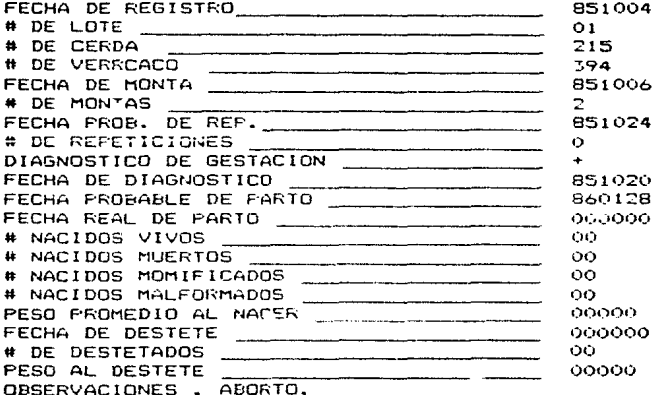

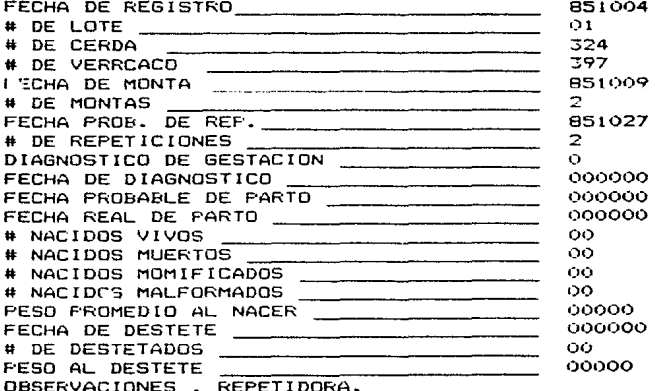

 $\sim$ 

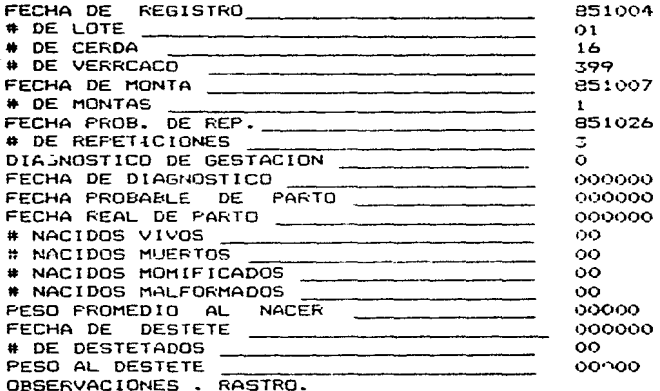

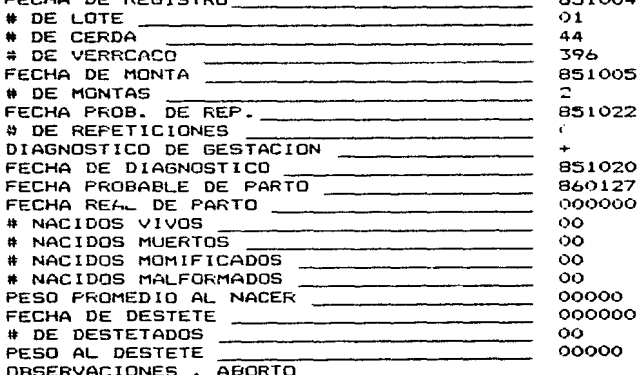

 $\mathcal{L}^{\pm}$ 

 $\frac{d}{dt}$ 

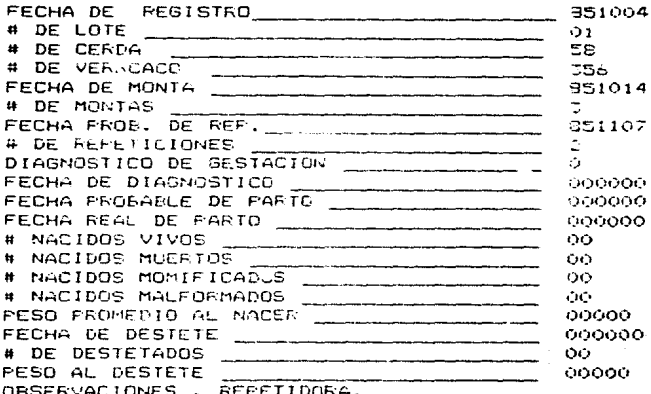

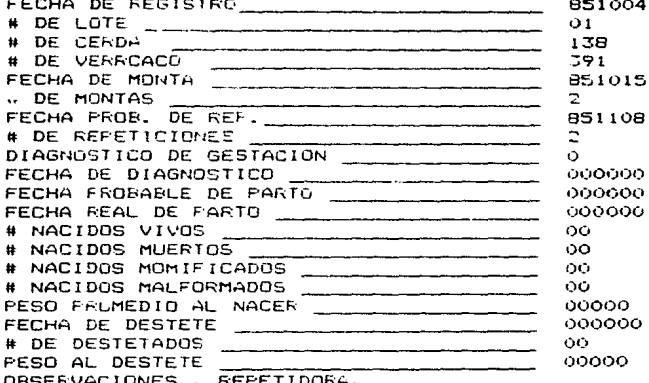

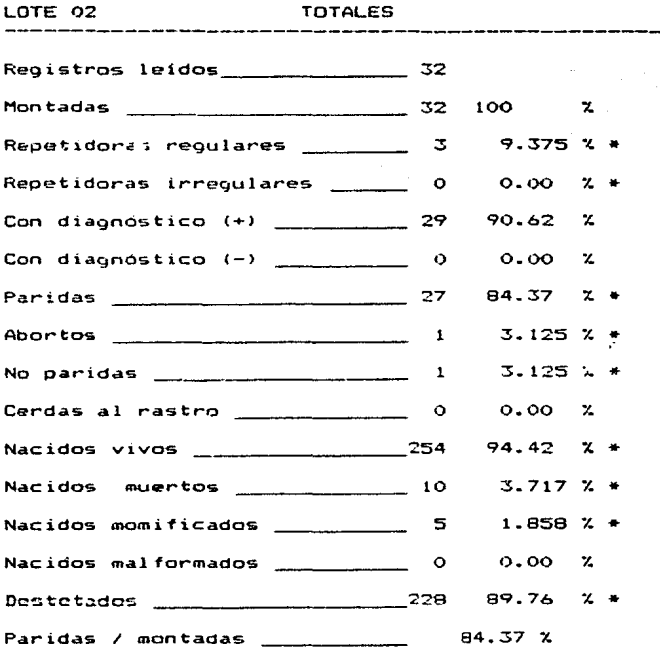

• hay error en estos porcentaJes

Teclea <RETURN> para continuar ?

 $\cdot$ 

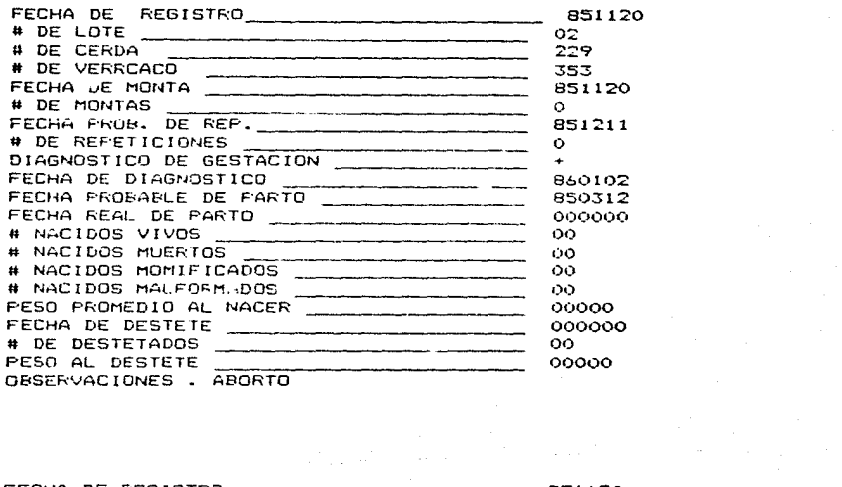

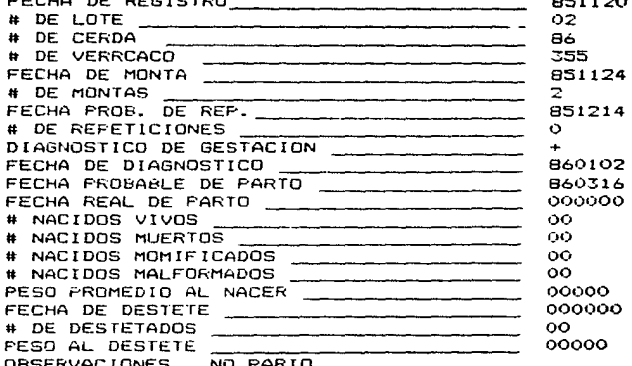

 $\label{eq:2.1} \frac{1}{2} \sum_{i=1}^n \frac{1}{2} \sum_{j=1}^n \frac{1}{2} \sum_{j=1}^n \frac{1}{2} \sum_{j=1}^n \frac{1}{2} \sum_{j=1}^n \frac{1}{2} \sum_{j=1}^n \frac{1}{2} \sum_{j=1}^n \frac{1}{2} \sum_{j=1}^n \frac{1}{2} \sum_{j=1}^n \frac{1}{2} \sum_{j=1}^n \frac{1}{2} \sum_{j=1}^n \frac{1}{2} \sum_{j=1}^n \frac{1}{2} \sum_{j=1}^n \frac{$ 

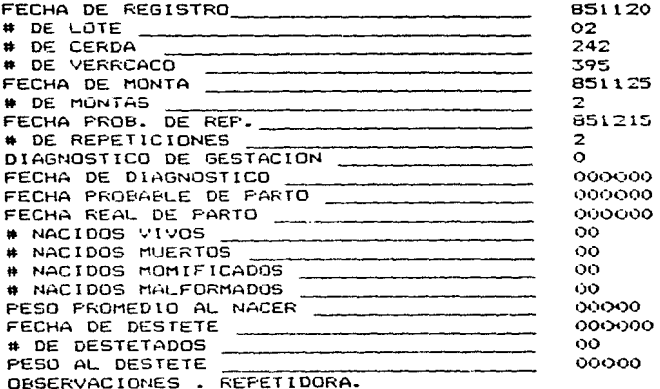

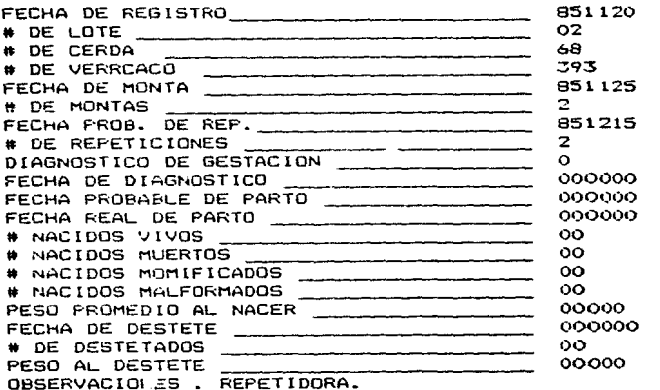

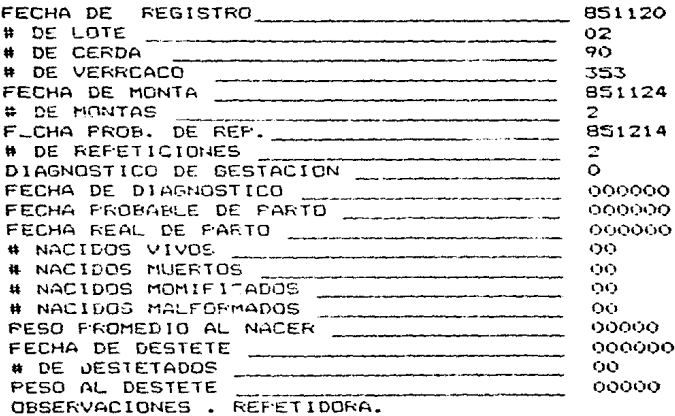

LOTE 03

**TOTALES** 

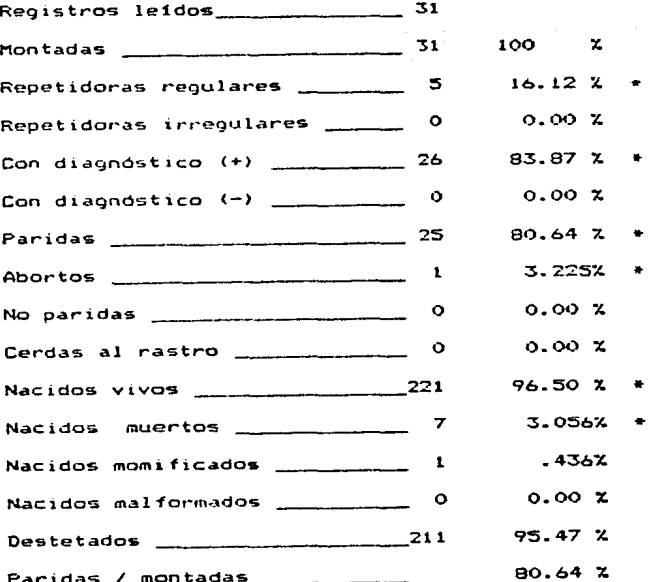

\* hay error en estos porcentajes  $\sim 10^{-1}$  and  $\sim 10^{-1}$ 

Teclea <RETURN> para continuar ?

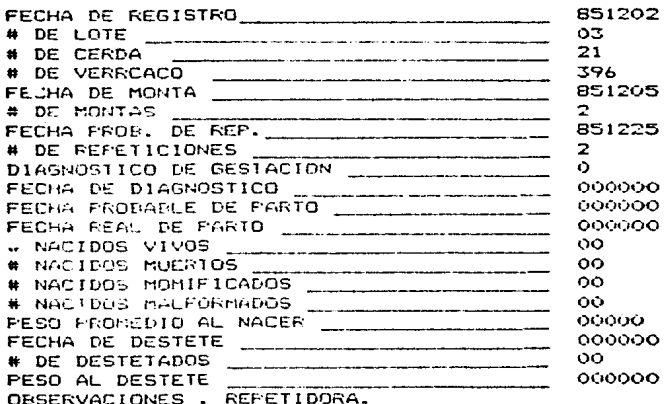

## $\checkmark$

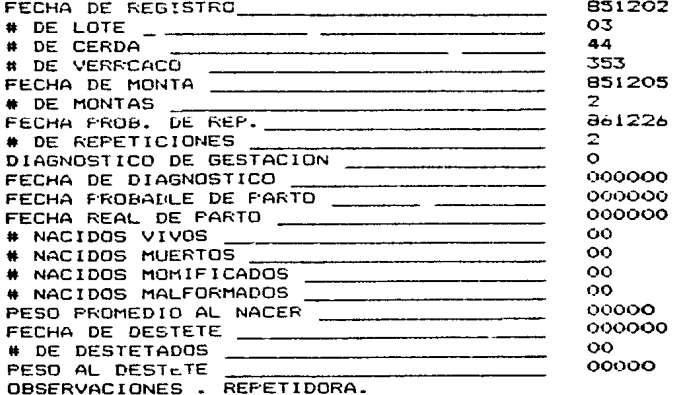

 $\frac{1}{2}$ 

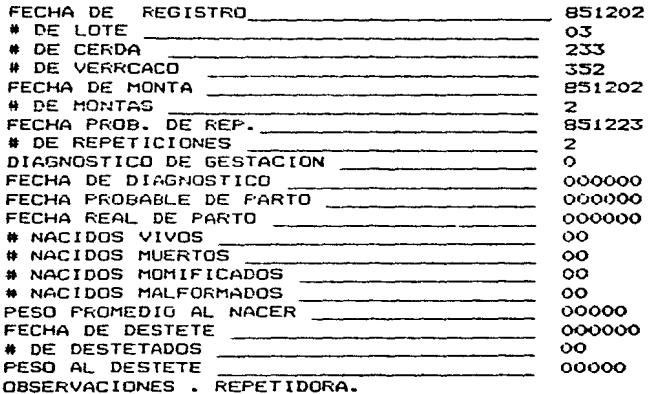

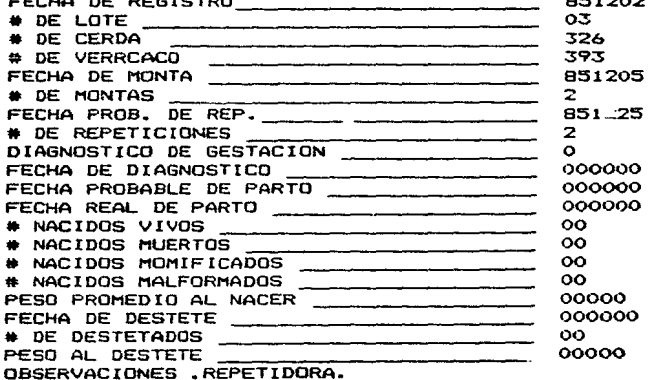

otoroo

 $\ddotsc$ 

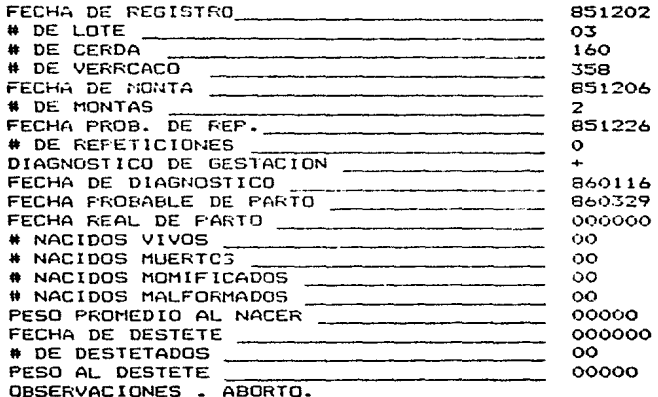

LOTE 04

**TOTALES** 

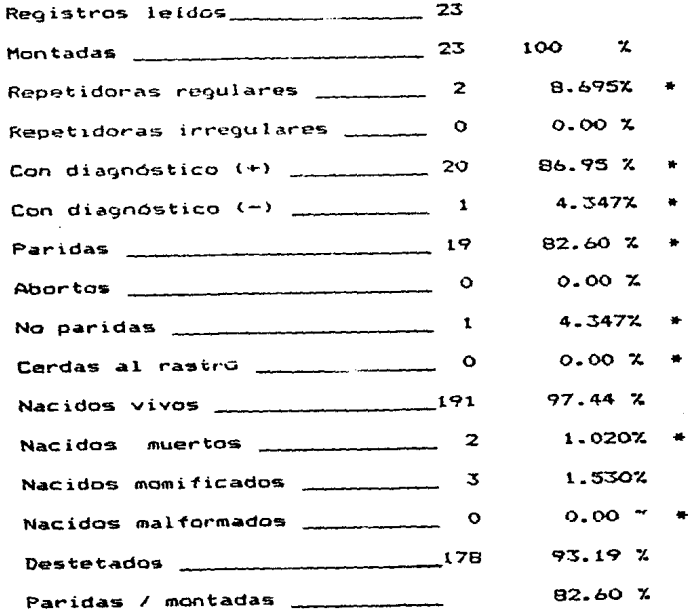

\* hay error en estos porcentajes

Teclea <RETURN> para continuar ?

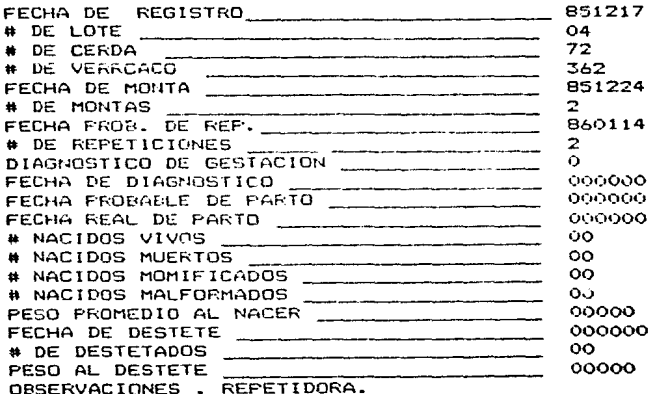

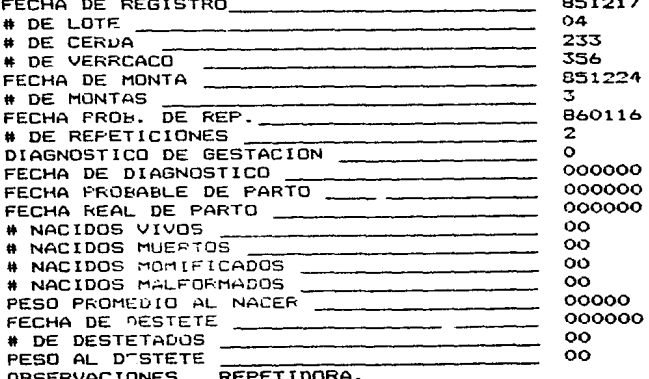

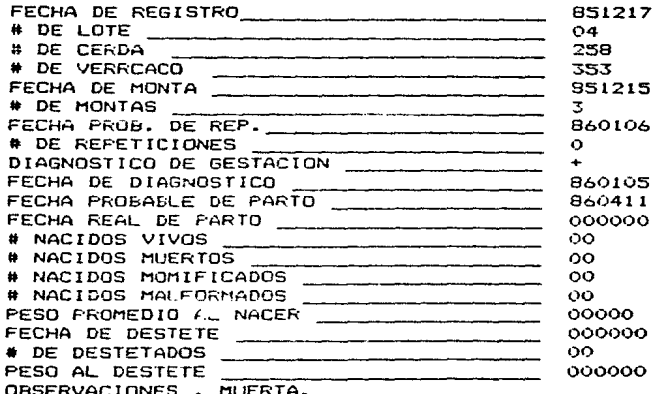

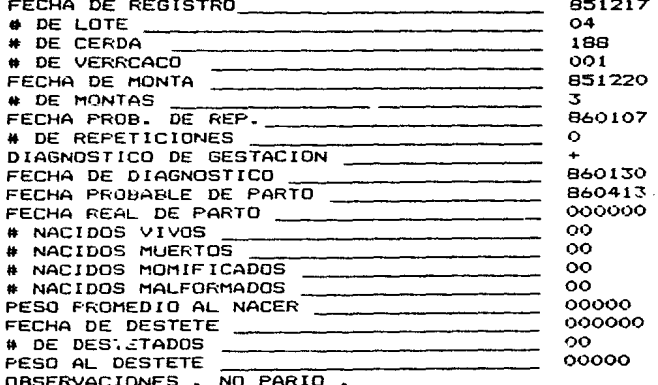

Lote 01

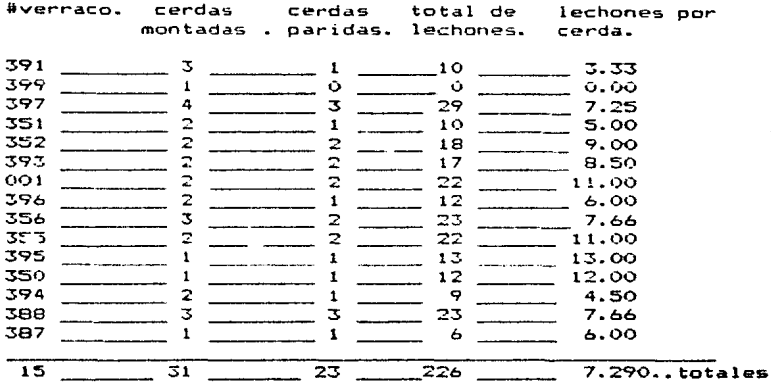

# Grupo 02.

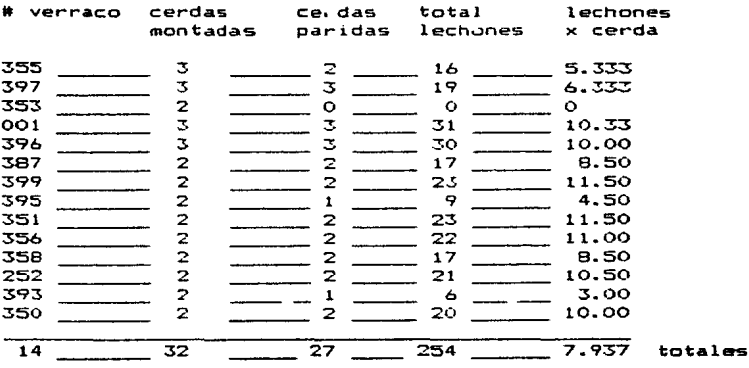

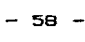

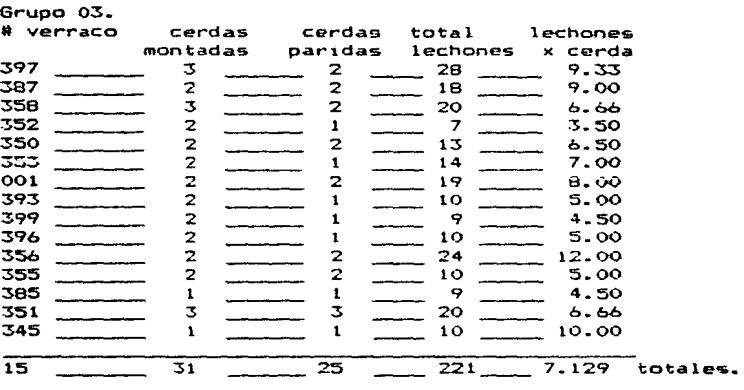

Grupo 04.

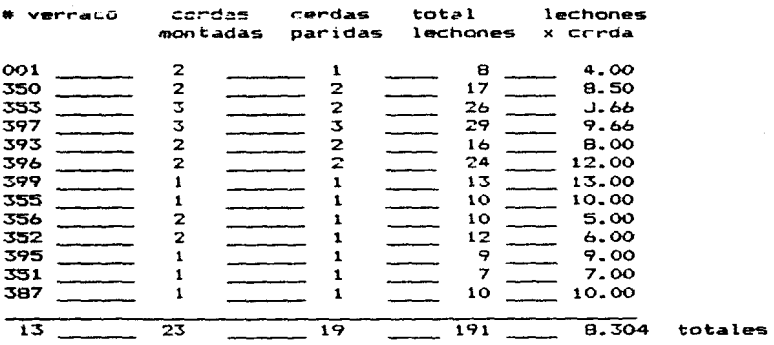

**NOTA.La aplicación de estos resultados en la eliminación de verraco5 no es recomendable pues se carecen de criterios para desechar al no** encontrar~e **referencias** birlio9ra~icas **y** a mi juicio deben analizarse por mas tiempo. Claramente nos indica un desigual uso de los verracos e indicariamos **que se corrigiera** •

# LOTE : TODOS

```
TOTALES
```
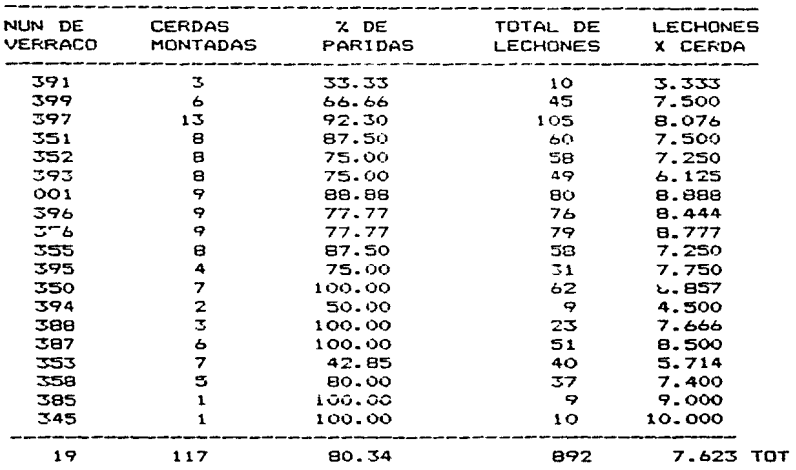

Total de los lotes analizados.

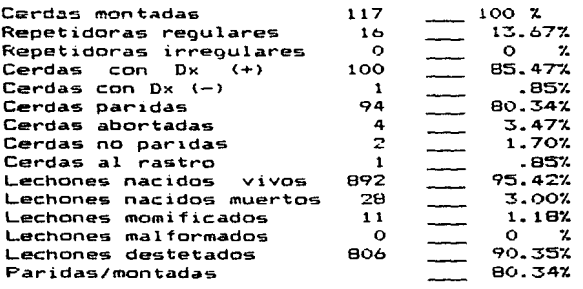

#### Análisis

Con base en los resultados obtenidos del comportamiento por  $q$ rupo base de partos se pretende hacer un análisis de los po-~ibla~ factore5 que intervinieron a no alcanzar las metas propuestas aclarando qua tinicamente se esfectúo el analisis de los registros independientemente de los sucesos ocurridos en la explotación que se estudió. Las sugerencias para la solución de las fallas quedan sujetas a Que el porcicultor realice una revisión junto con el MVZ de todos los factores posibles que se enumeran a continuación.

1. Cerdas repetidoras regulares.

Srupo O1. Porcentaje de repetidoras 19.35%, limite aceptable  $de$  comportamiento por prupo  $\leq$  o = 6%. • 1:sa. ose. 01b. 327, 324, 335. *bX •* Números de arete

Grupo 02. Porcentaje de repetidoras 9.375%, límite aceptable de comportamiento por grupo < o ≈ 6% . Números je ar<mark>ete</mark> .242, ObS, 090.

Grupo 03. Porcentaje de repetidoras 16.12%. limite aceptable de comportamiento por grupo  $\leq$  o = 6%. Números de arete 223, 32b, 21. 44, 78.

Grupo 04. Porcentaje de repetidoras 8.695% limite aceptable de comportamiento por grupo < <sup>o</sup> óX. Números de arete 72. 2=.

- *bO* -

Factores a considerar para la disminución de las cerdas repetidoras. (tomado de la revista porc1rama Sch1nca y del Aguila>

1.-Disponer de las instalaciones que permitan que los estimulos provenientes del verraco -olfativos y auditivos principalmente actuén sobre las cerdas- primerizas y adultas-con la finalidad de acentuar las man1festac1ones de calor. 2.-Verificar calores, utilizando la tecnica de cabalgamiento (para p. ovocar la reaccion de inmovilizacion). 3.-Dar dos montas a las cerda detectada en calor, espaciadas de 12 a 24 hrs. (primerizas y adultas respectivamente) 4.- Utilizar dos verracos diferentes, para efectuar las mon-

tas.

5.-Realizar un programa de trabajo para los verracos evitando excederlos o no trabajarlos-numero de verracos = máximo de cerdas *en* un día ~ dos.

6.-Llevar registos adecuados que permitan la identificación de el o los verracos padres de la camada • con la finalidad de eliminar los verracos problema.

7.- Alimentar en forma adecuada a las cerdas destetadas (principalmente a las primerizas y a las bajas de peso) durante la lactan $\epsilon$ 1a y desde el destete ~ la monta, evitando la perdida excesi a de peso — que puede disminuir <mark>la eficie</mark>ncia reproductiva del hato.

B.- Procurar Que en las intalaciones para cerdas y verracos, las temperaturas no se eleven por encima de los 28 grados C. instalando en caso necesario chapoteaderos.nebulizadores.as persores que permitan a los animales bajar su temperatura corporal.

9.-En caso de no poder hacer lo anterior, incrementar el n4mero *de* cerdas *y* verracos *y* ut1li=arlos en las épocas de calor .• Región NOROESTE de México

 $10.-$  Establecer un manejo sanitario que permita controlar las enfermedades que afectan específicamente a la reproducción ( Brucelosis,Leptosp1ra,Pseudorabia,SMEDI.etc) y de otras que pueden hacerlo en forma indirecta.

Cerdas con diagnóstico de gestación ( + ).

El sistema señala que el % de cerdas con diagnóstico de gestación (+) es bajo en los grupos base de parto 01 con un po~ centaje del 80.64% representando 25 cerdas del grupo base de partos \*ormado por 31 cerdas ~ontadas.El grupo >3 con el 83.87% representando 26 cerdas del grupo base de partas farmado por 31 cerdas montadas. El grupo 04 con el 86.95% repre sentando 20 cerdas del grupo base de partos formado por 23 cerdas montadas.La meta fijada como mtnimo aceptable es del 89% en las cerdas con diagnóstico de gestación.

Este comportam1ento de los grupos base de partos estan íntimamente ligados al elevado porcentaje de cerdas repetidoras

los registros analizados no proveen el número de cerdas de primerizas que se estan usando como reemplazo, el grupo 04 tine 23 cerdas en lugar de 31 .. La solución del problema de re petidoras es el camino para corregir este problema .

Los resultados dados por el sistema de monitoreo permanente por computadora SISVER V2.6 nos indican que el porcentaje de cerdas paridas no alcanzó, la meta deseada en este renolon ~sta~lectdo en 87% m~11mo de las cerdas oue for·m~n el grupo base. Presento los porcentajes por grupo base que *re alcanza*ron ..

Grupo 01. Cerdas paridas 23 representando el 74.19% del grupo base de partos compuesto por 31 ~erdas montadas.

Grupo 02. Cerdas paridas 27 representando un 84.37% del grupo base de partos formado por 32 cerdas montadas.En este grupo se puede observar que dus cerdas con diagnóstico de gestaciOn(+) tuvieron falla reproductiva. La cerda marcada con el arete 229 aborto y la cerda marcada con el arete 86 no parió ,P.stos dos casos se descr1b1ran mas adelante pero cabe ... señalar que de haber parido se hubiera alcanzado la meta con un 90.62%.

Grupo 03.Cerdas paridas 25 representando un B0.64X del grupo base de parto formado por 31 cerdas montadas. Grupo 04. Cerdas paridae 19 representando un 82.60% del grupo base de partos compuesto por 23 cerdas montadas.

 $- 63 -$ 

La meta propuesta para este renglón no se alcanzó por el excesivo % da reoetidoras en los grupos 01 *y* 03 .,en ~l 02 *<sup>y</sup>* el 04 presentaron cerdas con dx de gestación (~) y cerdas que no parieron 1n~luyenda en los resultados.

4.-Cerdas *aue* abortaron.

El sistema marca que el margen de abortos por grupo base de partos debe ser < o = a 3% las grupos se comportaron de la siouiente manera.

Grupo 01. Cerdas que abortaron 2 representando un 6.451% del grupo base de partos 'formado por 31 cerdas. Números de arete  $215 \times 44$ .

Grupo 02. Cerdas que abortaron 1 reoresentando el 3.225% del grupo base de partos formado por 32 cerdas. : ! Omero de arete 229.

Grupo 03. Cerdas que abortaron i represencando el 3.1% del grupo base de partos formado por por 31 cerdas. Número d<mark>e</mark> arete 160

Grupo 04. No hubo abortos.

En la explotación se presentó el problema de abortos, repetidoras *y* no paridas, se aislo de los abortos Corynebacterium Esto explica en gran parte los problemas reproductivos pero los registros no mencionan las fechas de repetición si fueron regulares o irr·egulares, de haber sido irregulares se puede atibuir todo el problema a Corynebacterium.

 $- 64 -$ 

5~- Cerdas no par·id~s.

El rangó de tolerancia para este parametro se marca con  $\leq$  o  $\leq$ que el 1% del total de cerdas que forman el grupo base de parto, comportamiento por grupo base.

Grupo 01. Sin cerdas no paridas.

Brupo 02. Cerdas no paridas 1 representando el 3.225% del grupo base de parto compuesto por 32 cerdas. Número de arete 086.

Grupo 03.Sin cerdas no paridas.

Grupo 04.cerdas no paridas i representando el 4.347% del grupo base de parto formado por 23 cerdas. Número de arete 188 La fallas reproductivas en a-ste renglon estan asociadas con el problema de Corvnebacterium.

6.-Cerdas al rastro. Unicam~nte se envió al rastro a la cerda del grupo 01 marzada con =1 arete # 16 por tener may de tres r~petic1ones. El sistema marca. como limite de tasa de desecho de vientres  $\leq$   $\alpha$  = 3%

7.- Lechones nacidos vivos.

El porcentaje establecido para este parametro es de  $>$  o = 97.04% de lechones nacidos vivos. Comportamiento por grupo. Grupo 01. Lechones nacidos vivos 226 representando 95.35% de las cerdas paridas del grupo 23.

Grupa 02.Lechones nacido~ vivos 254 rep ~esentando el 94.42h de las cerdas par\_das del grupo 27 •

 $- 65 -$ 

Grupo 03. Lechones nacidos vivos 221 representando el 96.50% de las cerdas paridas del oruno 25.

Grupo 04. Lechones nacidos vivos 191 representando el 97.44% de las cerdas paridas del orupo 19.

Este parámetro esta relacionado, con las siquientes observaciones que deben descartarse en la oranja directamente.Ademas de los problemas por Corynebacterium (muerte embrionaria=bajo número de lechones) muerte perinatal por descuido del velador o encargados de la maternidad

Condiciones que afectan el tamaño de la camada. A) Cerdas virgenes de reemplazo montadas en el primer calor de su vida , resultando una muerte embricharia va que su condición fisiológica, como hembra reproductora no es estable debido a que todavía tiono, demanda de nutrientes para crecimiento corporal y su aparato endócrino-reproductivo necesita tiempo para madurar. (fig 1)

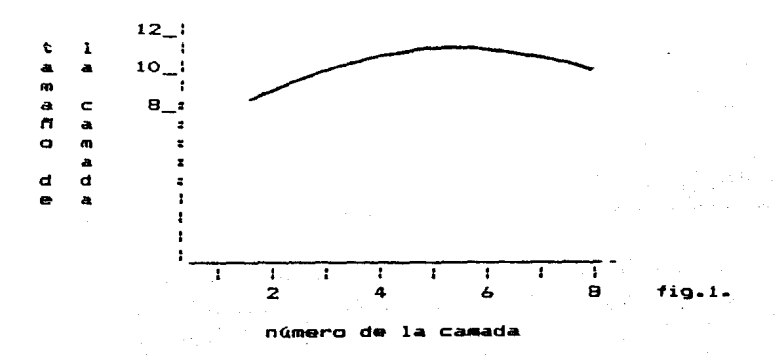

 $-66 -$ 

B) Otra condición asociada con la primera , es el desarrollo del instinto materno que está relacionado con el número de camadas y con la raza a la que pertenezca la hembra. c)Aproximadamente son de 20 a 25 los óvulos liberados por los ovarios durante el estro, de los cúales unicamente de 15 a 20 son fertilizados: esto depende de la cantidad de espermato zooides viables contenidos en el tracto femenino. Dependiendo de que las estructuras específicas del tracto superior genital de la hembra proporcionen a los cigotos, la implantación de los embriones puede fluctuar entre un 60 y 80 % de los óvulos fértiles. Las principales causas de la muerte embrionaria son aquellas que alteran el estado de funcionamiento adecuado de la relación materno-fetal como son desnutrición, enfermedades tipo SMEDI ,condiciones desfavorables de alojamiento-todas aquellas que privaticen a la hembra de su máximo confort- manejo inapropiado. factores estresante de to do tipo, alimentos contaminados con toxicos etc

d) El adecuado manejo de la cerda durante el trabajo de parto evita la mortalidad perinatal.

Lechones nacidos muertos.

El sistema establece que el rango de aceptación para este parámetro es de < o = 2.96% lechones nacidos muertos por total de lechones nacidos de las cerdas paridas del grupo base de partos. Comportamiento por grupo:

 $-67 -$ 

Grupo 01. Lechones nacidos muertos 9 representando el 3.797% de los lechones nacidos de 23 cerdas paridas del grupo. Grupo 02. Lechones nacidos muertos 10 representando el 3.717% de los lechones nacidos de 27 cerdas paridas del grupo. Grupo 03. Lechones nacidos quertos 7 representando el 3.056% de los lechones nacidos de 25 cerdas paridas del grupo. Grupo 04. Lechones nacidos muertos 2 represntando el 1.020% de los lechones nacidos de 19 cerdas paridas del grupo.

Lechones nacidos momificados.Para este parametro se establece el siguiente margen como aceptable < o = 1.48% de los lechones nacidos. Comportamiento por grupo.

Grupo 01. Lechones nacidos momificados 2 ropresentando el .8438% de laechones nacidos de 23 cerdas paridas del grupo.

Grupo 02. Lechones nacidos momificados S representando al 1.858% de los lechones nacidos de 27 cerdas paridas del grupo Grupo ü3 .. Lechones nacidos momificados representando el .43667. de los lechones nacidos de 25 cerdas paridas del grupo.

Grupo 04.Lechones nacidos momi~icados 3 repraseotando el 1.530% de los lechones nacidos de 19 cerdas paridas del grupo.

Unicamente en el grupo 02 el limite se rebazo; esto está asociado con el problema de Corynebacterium. Lechones nacidos malTormados. Los registros analizados no contenían esta información.

 $-$  68  $-$ 

Lechones destetados. El margen de aceptación para este parámetro se marco en  $>$  o = que 90.40%. Comportamiento por grupo. Grupo Ol, Lechones destetados 189 representando el 83.62% de los lecuones nacidos vivos 226.

Grupo 02.Lechones destetados 228 representando el 89.76% de los lechones nacidos vivos 254

Grupo 03. Lechones destetados 211 representando el 95.47% de los lechones nacidos vivos 221.

Grupo 04. Lechones destatados 178 representando el 73.19% de los lechones nacidos vivos 191.

Los grupos que no alcanzaron la meta 01,02.

Sugerencias para disminuir el po centaje de lechones muertos entre el nacimiento y el destete.

a).-Mantener la zona de lechones de la jaula a una temperatura constante de JI grados; hacer la modificaciones necesarias a las cajas de los lechones, a las fuentes de calor, tomar las tem eraturas que se registran en la maternidad, aislamiento del piso de la jaula.

b).-Tener en la sala de maternidad jaula de partos de diferentes tamaMos puas la cerda primeriza es de talla menor que las adultas *y* par lo tanto tienen mucho espacio para moverse <sup>y</sup>eKiste la posibilidad de aplastar a los lechones.

c). - Evitar la int.anquil.dad de las cerdas recién paridas ya que esto causa muerte por aplastamiento; alimentar a la cerda ad-libitum (English, 1974) sobre todo primerizas.

 $- 69 -$ 

d).-Sincronización de partos por prostaglandinas el dia 112-113 posterior a la fecha de monta esto permite que la atención del parto sea en horas de trabajo, emparejar los tamaños de las camadas y de los lechones: terminados el parto poner a todos los lechones a mamar al mismo tiempo. e).-Suministrar glucosa al 20% a los lechones bajos de peso, dar respiración artificial a los lechones aparentemente muertos (el 25% sobreviven).

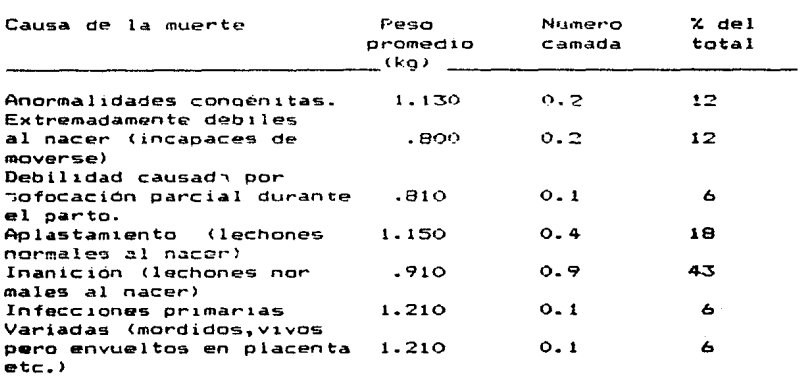

 $\mathcal{L}_{\text{max}}$  and  $\mathcal{L}_{\text{max}}$  and  $\mathcal{L}_{\text{max}}$  and  $\mathcal{L}_{\text{max}}$ 

Causas de muertes en lechones nacidos vivos.

English  $y$  col.1977

 $-70 -$ 

Conclusiones.

En el presente trabajo se ha hecho un análisis de 4 grupos co mo ejemplo, pero en realidad el monitoreo permanente por computadora es contínuo por ser un sistema dinámico de consulta lo que permite detectar los problemas rápidamente. encontrar sus causas *y* hacer correcciones oportunas que eviten se den caso§ como el de la granja analizada en la cual no se tomarón medidas correctivas a tiempo.

El sistema de monitureo permanente del hato reproductor de porcinos denominado SISVER V2.6 presenta las siguientes ventajas sobre los sistemas tradicionales por libros y tarjetas. Es por demás mencionar las explotaciones en las que no se raliza ningūn tīpo de monitoreo.Siendo uno de los objetivos del presente trabajo demostrar que las maquinas computadoras sor una herramienta a la que el MVZ no debe de car ajeno : enúmero a continuación algunos de las ventajas que ofrece esta forma de evaluación contra el sistema tradicional por libros *<sup>y</sup>*tarjetai:..

1.-La cuantificación de los reqistros capturados en libros y tarjetas es tediosa y por lo tanto susceptible de error humano.

2.-El sistema de monitoreo SISVER V2.ó permite el control individual por cerda, por grupo base de parto y comportamiento individual por verraco~ Esto se puede consultar en cualquier

 $- 71 -$ 

momento y proporciona valiosa información al final de cada evento del ciclo reproductivo del hato.

3.-Permite una fácil identificación de los animales problema de la explotacion permitiendo desecharlos con un m1nimo de tiempo y reemplazarlos por otros, aplicable tanto a cerdas como verracos ..

4.-El sistema posee un calendario reproductivo y de manejo de medicina preventiva para el Valle de México indicando al granjero las actividades a realizar conforme transcurren los dias en que se dio de alta el grupo base de parto.

5.- El sistema integra al totalizar los registros de los grupos base las metas propuestas según el momento productivo marcando con un arter1sco cuando las metas no fueron alcanzadas para determinado evento del ciclo productivo.

ó.-Los costos de la proqram~ciOn < software > y de la máquina misma es deducido de los costos de la laüor manual tendien te a actualizar y cuantificar las operaciónes de productividad ; calculos estimados de la operación de costos, por sistema computar1~ado en El Reino Unido indican un costo aproximado de 2 a 3 libras esterlinas por registro individual al año contra un costo estimado en 5 libras por total de regis tras del hato al mes ralizado de forma manual.(MAFP 1984).

 $72 -$
**BIBLIOGRAFIA**.

Commodore Business Machines, Inc. Commodore64 User's Guide. 1984 USA.

Fox Annie - Fox David. BASIC Básico Mc Graw-Hill 1984 México

Leemon Sheldon. Mapping the commodore 64. Compute Publications, Inc. 1984 USA.

Neufeld Gerald. 1541 Users Guide. DATAMOST. 1985 USA.

Ministry of Aoriculture, Fisheries and Food, Pio health and production recording. Booklet 2075 reprinted 1984 England.

"Veterinary problems of intensive pig hus-Muichead, M.R. bandry" Veterinary Record. 1976. vol. 99. páp. 288-92.

Muirhead, M.R. " Constraints on productivity in pig herd. Veterinary Record 1978 vol. 102 pag. 228-31

Pepper. T.A. Boyd, H.W.; Rosenburg. P. " Breeding recard analysis in pig herds and its veterinary aplications " Veterinary Record 1977 vol. 101 pag.177-80.

Pepper, T.A. Gettingby. G.; Waddell, M.A., Taylor, D.J. "Assessment of the reproductive performance of individual boards and growth rate of their progeny in commercial units using a computarised monitcring system." Veterinary Record 1984 vol.114  $540.134 - 37.$ 

Pepper, T.A. " The use of computers in monitoring the performance of sow and boards in commercial herds." Commonwealth Aoricultural Boreaux 1985 vol.o num.3 pag. 287-90.

Sard. D.M. Dealino with data : " The practical use numerical information 14, monitoring changes." Veterinary Record 1979 vol.105 oáo.323-28.

Sundenoren P.E. et.al."Sow and litter recording procedures" Report of a working party of the E.A.A.P. Commision on pig production . Livestock Production Science 1980 vol. 7 pag  $393 - 401.$ 

and Vernon B. Mayrese. "Sow productivity Wayne 1. Singeleton record system"Pardue swine day 1976 pag. 23-37

Whittemore T. Colin. Pig production the scientific and prac-<br>tical principies. Logman handbook in Agriculture, 1a. Ed. London England 1983.

Wrathall, A.E. "Reproductive failure in the pig : Diagnosis and control" Veterinary Record 1977 vol.100 pag.230-37.

Wrathall, A.E. and Hebert Nancy. "Monitoring reproductive<br>performance in the pig herd" Pig Veterinary Society Proceeding 1983 vol. 9 pág 136-48.